Váflení rodi e,

Dovolte, abychom Vás seznámili s novinkou, kterou pro Vás chystáme ve stravovacím provozu. V sou asnosti jsme z ídili pro strávníky mofinost objednání stravy prost ednictvím internetu a mobilního telefonu. Pro registraci strávník a pro objednávání stravy na internetu postupujte podle následujících pokyn :

## **Registrace slufiby**

1. Nav-tivte kancelá vedoucí stravovacího provozu. Zde obdrflíte:

- **íslo za ízení** k p ihlá-ení pro objednávání stravy na internetu.
- **Uffivatel** m fle obsahovat ísla a písmena bez diakritiky
- **Heslo** m fle obsahovat ísla a písmena bez diakritiky

M flete téfl zadat e-mailovou adresu, na kterou Vám systém m fle zasílat tyto zprávy:

- **potvrzení objednávky**
- **nedostate ná výše konta**
- **neodebraná strava**
- **m sí ní p ehled**

P i z ízení sluflby m flete ur it, které z t chto zpráv si p ejete zasílat.

Heslo, e-mail a **zasílané zprávy** m flete kdykoliv pozd ji zm nit po p ihlá-ení do systému v sekci **Nastavení uživatele**.

## **Objednávání stravy**

2. Od následujícího dne po registraci lze pak objednávat stravu téfl na internetu na adrese: **[www.strava.cz](http://www.strava.cz/)**

• Dostanete se do dialogu pro p ihlá-ení. Zde vyplníte

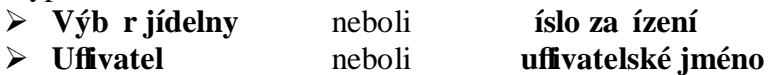

- ÿ **Heslo**
- Pro objednávání a odhlá-ení stravy potvr te polofiku **Objednávky**  $(zde prove te pofladované zm ny svých p ihlá-ek a odhlá-ek)$
- Zm ny nezapome te uloflit potvrzením polofiky **Odeslat !!!!!!!!!!!**
- Ze systému se odhla-te potvrzením polofiky **Odhlá-ení ufivatele**

Dal-í pokyny, podrobnosti a návody naleznete na [www.strava.cz.](http://www.strava.cz/)

## objednávání a odhlašování stravy přes Internet

D jednoduše kdykoli, odkudkoli

www.strava.cz

- D přihlášení přes uživatelské jméno pod heslem
- aktuální informace o vydané stravě
- aktuální informace o stavu konta
- **D** možnost sledovat historii objednávek a plateb za stravu
- O pružná komunikace s jídelnou prostřednictvím Internetu
- O on-line přímo v systému nebo formou volitelých mailových zpráv
- **D** mobilní aplikace Strava.cz zdarma na Google Play

vüs